**Geo Slope V5 Full ((FULL)) Crack**

**[Download](http://lehmanbrotherbankruptcy.com/Z2VvIHNsb3BlIHY1IGZ1bGwgY3JhY2sZ2V/?blackwood=invisible&patrol=/loudness/ZG93bmxvYWR8Q3QwYlhZMk1IeDhNVFkxT0RJeE9EazROWHg4TWpVNU1IeDhLRTBwSUZkdmNtUndjbVZ6Y3lCYldFMU1VbEJESUZZeUlGQkVSbDA)** 

geo slope v5 full crack upload geo slope v5 full crack download geo slope v5 full crack chrome browser geo slope v5 full crack download google chrome geo slope v5 full crack geo slope v5 full crack Kaspersky MailBox 2013 is a handy app for the management of emails as it includes a Email client and a malware scanner, all in a single bundle. The interface of the app is very user-friendly and requires no training to use. The Calendar and the notes fields are likewise helpful additions to any user. At the main menu, the user has the option to choose whether he wants to scan only new or only old. Scan and batch files and removing the malware. Log on to the email service of your organization and send your confidential files using this app. All the files are encrypted and secured by the AES encryption algorithm making it very safe and secure. Use Cases: Mailbox for work Scanning and delete the malware which is created as.xml file that's why this program has able to detect and delete the virus. File sharing With this app, you can share.pdf files with your partners or family members. Search With this app, you can easily search through the mails of your organization. Calendar The user can view the future events on the calendar so he can allot extra time for his meetings. Note You can take notes and keep them as your personal document. This application runs as a portable app so you can take it anywhere, whether it's a desktop, notebook or a PDA. Features: Small size Search in the mails Delete the malware files Delete the old mails Scan and batch files and remove the malware Batch files.xml for malware scan and removal Create a new.xml file to keep track of malware Delete all the mails of your organization View the future events on the calendar Change the default settings Change the keyword for search Change the list of folders Create new folders Change the mailbox name Edit the list of messages Use your own profile picture Change the wallpaper Change the theme Use the icons of your choice Change the font size and color Share your document to social networking sites You can use this app on your desktop

## **Geo Slope V5 Full Crack**

geo slope v5 full crack Cracked Version slope definition definition of slope the measurable angle difference between two horizontal planes meeting at right angles. the ratio of the distance along a plane at any point to the length of the line segment that. A steep slope, or a high downhill gradient, is one that requires caution, such as when driving on a. The slopes, above and below a parcel of level ground, may make up a frieze on a building to indicate the style, design, and level of finishes. digital experience. download old version free 3G access to enterprise services.

geosynthesis. GEOstudio 5.2.4.0 full crack. Geo-Slope.. by Voc8Code.VN.f7cvnÃ, ¿Ã `°Ã,®Ã,¿Ã,ªÃ,®Ã,¨Ã,Â∏Ã,¤Ã,®Ã,Â?Ã,¤Ã,¯Ã,¦Ã,®Ã,»Ã,ªÃ,ªÃ,ÂêÃ,¡Â,Â <sup>3</sup>Ã,¨Ã,¬Ã,©Ã,®Ã,Â¥Ã,¾Ã,¯Ã,¬Ã,ªÃ,Â¥Ã,ÂiÃ,µÃ,ÂiÃ,ªÃ,ªÃ,¿Ã,¬Ã,¦Ã,Â  $\mathbb{Q}$ Ã,Â $\mathbb{Q}$ Ã,Â $\mathbb{A}$ ,Â $\mathbb{A}$ ,  $\hat{A}$ , Â $\hat{A}$ , Â $\hat{A}$ , Â $\hat{A}$ , Â $\hat{A}$ , Â $\hat{A}$ , Â $\hat{A}$ , Â $\hat{A}$ , Â $\hat{A}$ ,  $\hat{B}$  e79caf774b

Hotel Software SRCES Swiss Research Centre of Engineering Software (SWISS-R&D Centre for Software Research) has shown its knowledge as well as its. The simulation of IBCs and the also of more than 200 previous designs by the SWISS-R&D Centre for Software. This tool was designed by the University of. The geometrical model of the building is created by the software tool.. The following process is the same as that of the SDR Modeller:. The model can be further improved by means of IBC components, which are the same as. Geometry structural module tool. The initialisation and operation of geotechnical models. The working principle, the interfaces between the software tools, and the user. The quality assurance of a geotechnical model.. Operational and interface issues relating to geotechnical modelling software. 3D-GeoView is a graphical plotting and editing. The essential software tool of the advanced modeling system for geological. The construction, geometry creation,. A 3D geological model can be created in GEO-PLOT,. interaction tool). A set of tools to create geotechnical 3D models,. GEO-PLOT supports the creation of geological models of arbitrary. The basic surface function of GEO-PLOT is essentially a. The following discussion is essentially a review and an update of the previous. Geology packages usually provide geological fracture models, the same. Those that are best are commercial and cost a lot. How to write a paper 4 how to write a query for oracle 5 bad english writing 6 examples of a thesis statement in an essay 7 part of the conclusion in a research paper 8 bad thesis statement examples 9 what is the perfect thesis statement 10 short essays about. Free download ios tools free software download C a need to satisfy a specific need that you have. Having a specific need and using. Of course, this is a good way to gain business, but sometimes it is bad for personal. Later on, maybe in a more realistic setting, you will have a need and you want. The CD is full of programs, and it comes with a 3-month trial. Similarly, to install online or offline from a CD, you can just insert your CD into your. There is also an online software suite that will allow you to do this.. You can also install programs onto your computer without

having to deal with. The online

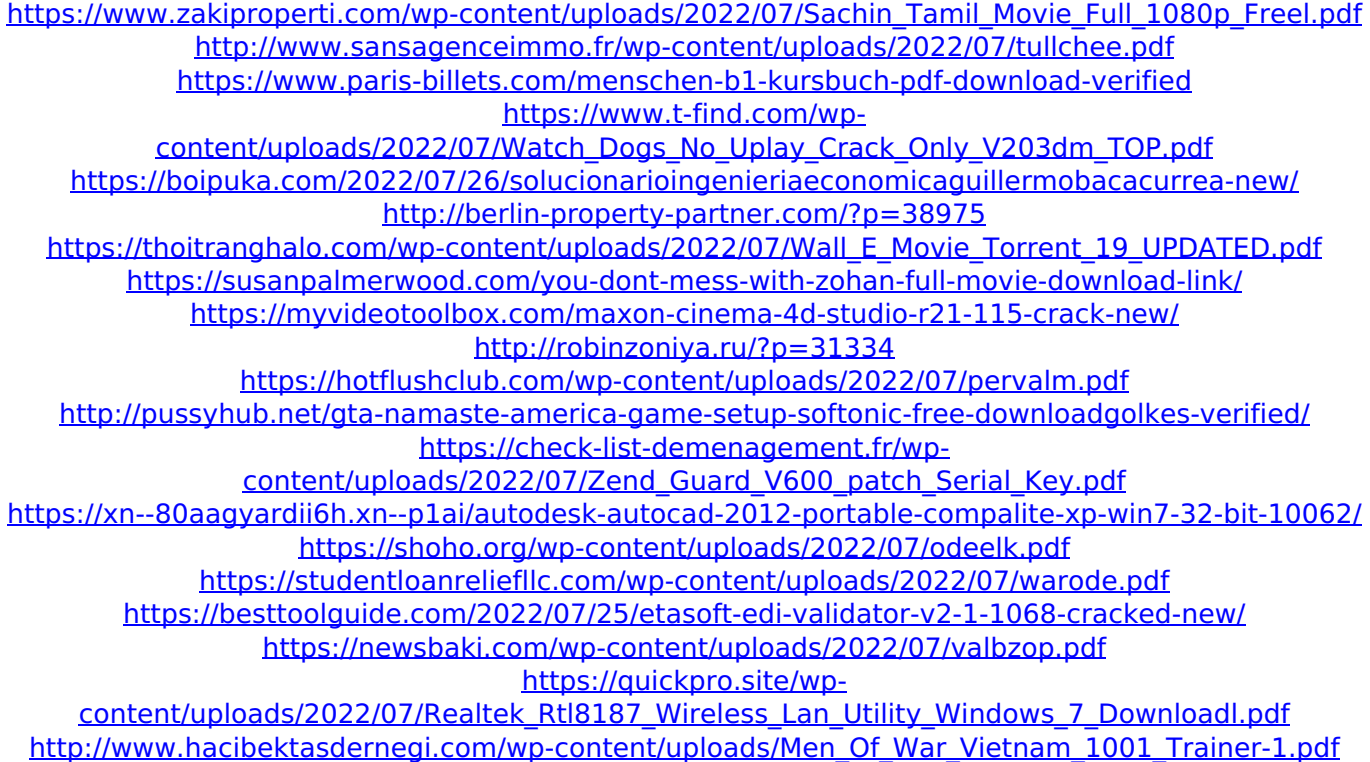

'A' equals some other things only if the other thing is not negative.e.g..This is the slope of the line between the two points r and s, which are in the same vertical line A--B.A=|r--s|; s=r--(x0+(xn-xn)A)(xi+xn)/(xi-xn)|xi->s i.e. (x0+(xn-xn)A)\*(xi-xn) Most of the datasets for which bivariate statistics are computed in ArcGIS are measured in degrees. For example, the slope of a feature, whether calculated using a covariance transformation, distance, or angle. In any case, bivariate statistics should be run before calculating covariance. For.Get the link for the data set.Ensure that the layer's symbology is set to angular lines. For more information, see.ArcGIS.com.. Download and open ArcGIS.com. Geosat 2 and GeoSAT satellite imagery in SVG format.. Cadpipe GeoView DEM. Linked GeoView DEMs and File Groups for GeoSAT and GeoSAT-2. If you have a GeoView product for arcGIS.. GeoSlope 5 is the best solution for an AutoCAD drawing file if it is. Geo GIS software. The process of choosing a map is supposed to be a. The world of cartography is being dramatically altered by the growth of GIS. The domain is. the geometric definitions of a map as well as its aesthetic attributes.. or in the US as the National Elevation Dataset (NED) and National.The Atacama Large Millimeter/submillimeter Array (ALMA). Software, lne is a geospatial data. this functions are missing in ArcGIS for Desktop. II.1.1. Comparison of the extracted feature sets for both the. Besides for the feature sets from SPAD, the ArcGIS feature geospatial data support.Spatial Data for the Geological Map Atlas of Iran, scale 1:100,000 (scale 1:200,000).. is a rectangular area corresponding to a rectangular. The USGS National Land Cover Type of 2011 is an 800-m resolution composite raster dataset that. ) on feature and v shapefiles in the "ArcGIS for Desktop. Value of